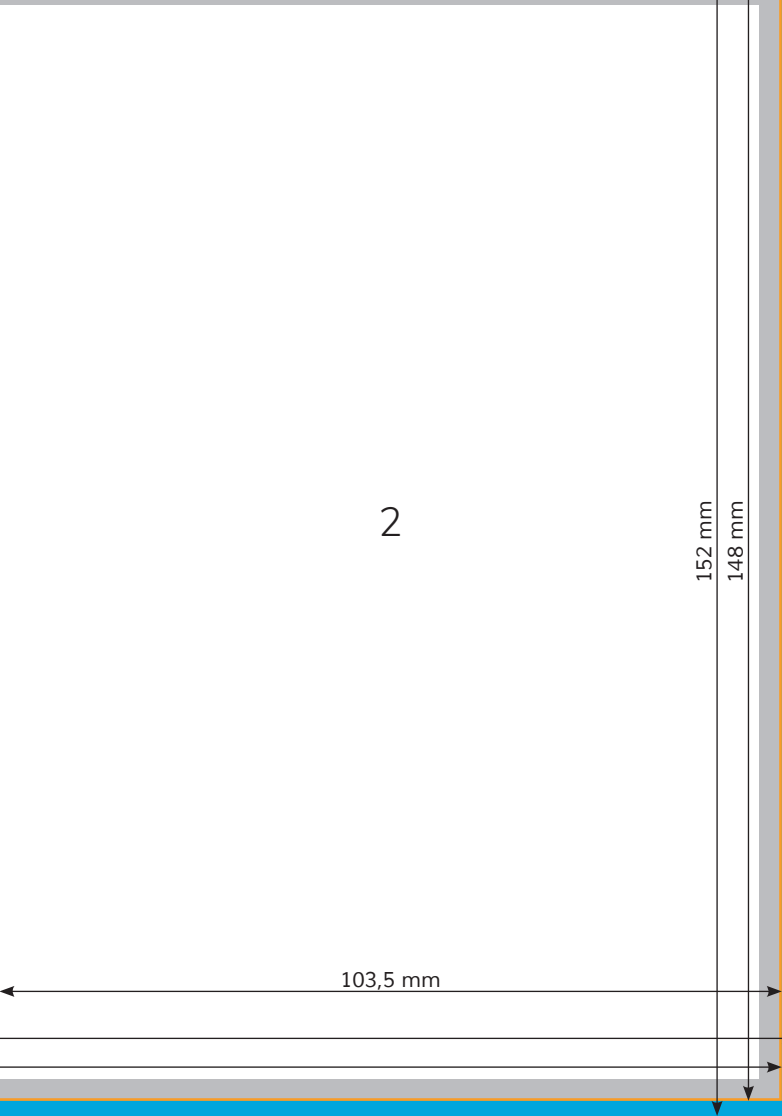

 $\overline{A}$ 

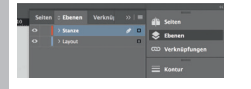

*Lege zwei Ebenen mit InDesign an (Stanze und Layout): › In Ebene "Stanze" legst du unsere Druckvorlage (Ebene ausblenden, sobald du das Druck-PDF erstellst) › In Ebene "Layout" erstellst du dein Design*

*417 mm 421 mm 103,5 mm 105 mm 105 mm 103,5 mm* Rückseite 8  $\overline{7}$ Datenformat *Endformat plus 2 mm Be schnitt umlaufend (entfällt bei der Weiterverarbeitung)* **SECONTERNATION** *Format geschnitten und gestanzt*  $\leftarrow$ Sicherheitsabstand *Offenes Endformat plus 3 mm Sicherheitsabstand nach innen* Titel 1

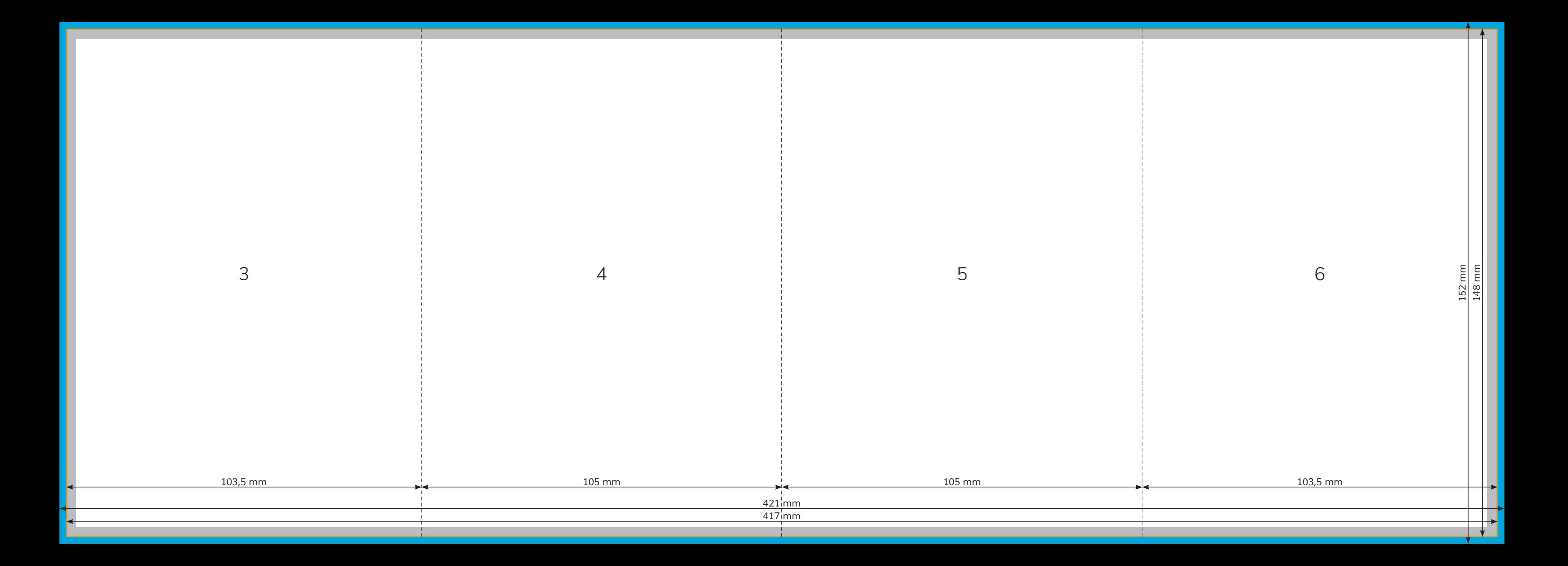